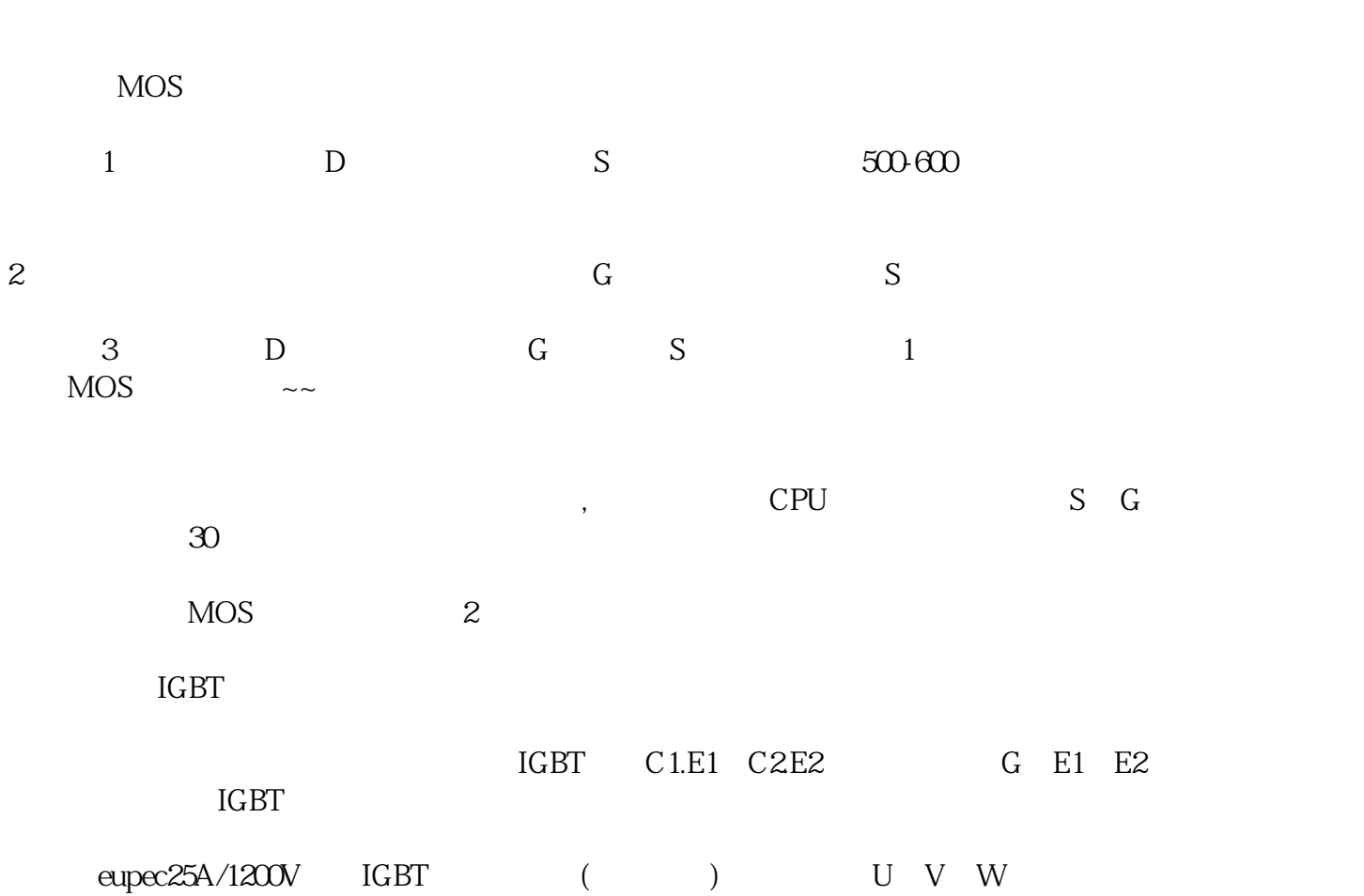

整流桥模块只要有一相损坏,就应更换。来源:输配电设备网

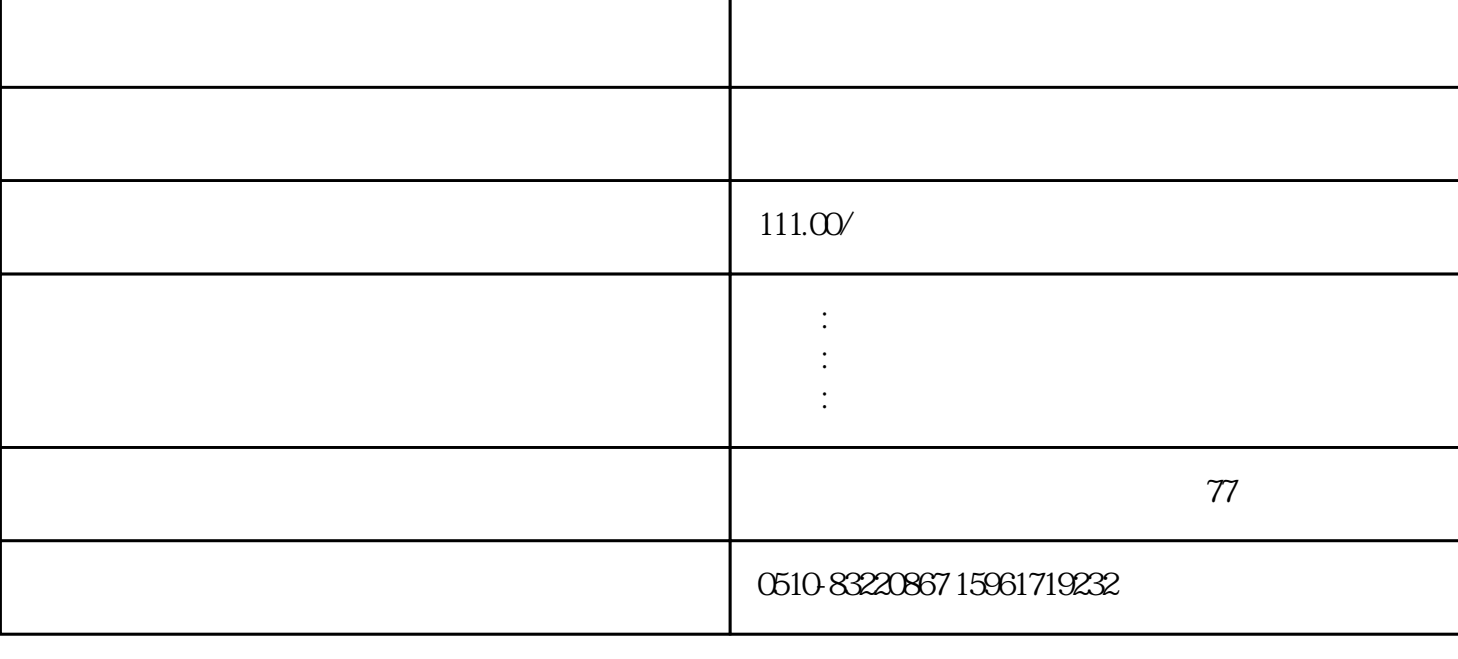

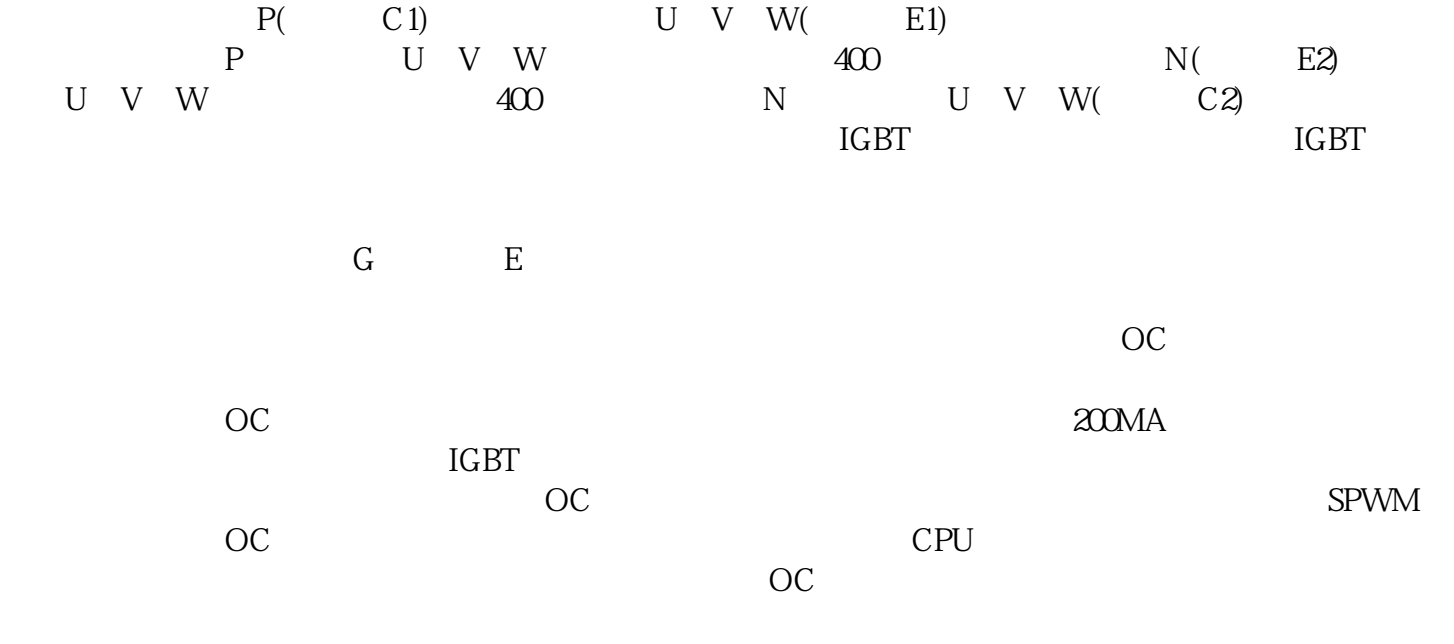

般包括以下几个部分:整流桥、逆变桥、中间直流电路、预充电电路、控制电路、驱动电路等。

 $1GBT$  $\rm IGBT$  $\rm IGBT$  $\blacksquare$ ), we can assume that all the control  $\alpha$  $\mathcal{R}$ 

有电子示波器的话,也可以尝试使用数字式电子万用表来测量驱动电路六路的直流电压.

 $CPU$ 

 $W$ 

(1)  $U$   $V$ 

 $10V$  and  $2-3V$  $\rm IGBT$  $IGBT$  and  $PGBT$  $\rm IGBT$ 

## expect to the REXROTH control and the control of the control of the control of the control of the control of the control of the control of the control of the control of the control of the control of the control of the con

电容的放电电流烧坏,下面就讲几个在维修变频器时和驱动电路有关的实例.

DKC03.3-100-7-FW FWA-ECODR3-FGP-03VRS-MS DKC01.3-040-7-FW(FWA-ECOR3-SMT-02VRS-MS) DKC04.3-040-7-FW FWA-ECODR3-FGP-02VRS-MS DKC01.1-030-3-FW(FWA-EC0DRV-ASE-01VRS-MS) DKC02.3-100-7-FW(FWA-ECODR3-SGP-01VRS-MS) DKC01.3-100-7-FW(FWA-ECODR3-SMT-02VRS-MS) DKC11.3-040-7-FW(FWA-ECODR3-SMT-02VRS-MS) DKC02.3-040-7-FW(FWA-ECODR3-SMT-02VRS-MS) DKC02.3-100-7-FW(FWA-ECODR3-SMT-02VRS-MS) DKC02.3-040-7-FW FWA-ECODR3-SGP-01VRS-MS DKC01.3-100-7-FW FWA-ECODR3-SMT-02VRS-MS||

REXROTH MKD071B-061-KP1-KN

湖南,西藏,北京,晋州,宗文区,昌平,通州区,广东,广州,深圳,珠海,江门,天津,福建,福州,厦门,泉州,晋江,三明,龙  $\frac{1}{2}$ ,  $\frac{1}{2}$ , 陕西,西安,宝鸡,安康,铜川,汉中,渭南,咸阳,汉中,兴平,江西,南昌,吉安,三原,上海,浦东,黄埔,静安,长宁,虹口, 徐汇,普陀,松江,宝山,青浦,金山,奉贤,南汇,江苏,南京,江阴,苏州,昆山,太仓,吴江,通州,无锡,如东,启东,海安,  $\alpha$ ,  $\alpha$ ,  $\beta$ ,  $\beta$ , 义,安吉,台州,常州,安徽,合肥,安庆,马鞍山,来安,毫州,太和,黄山,宿州,桐城,四川,成都,重庆,都江堰,攀枝花,成 都,广西,南宁,梧州,贺州,海南,昆阳,保山,丽江,贵州,贵阳,遵义,湖北,武汉,宜昌,荆州,随州,辽宁,沈阳,锦州,丹 东,大连,辽阳,黑龙江,哈尔滨,吉林,长春,白城,内蒙古,齐齐哈尔,呼和浩特,宁夏,银川,青海,西宁

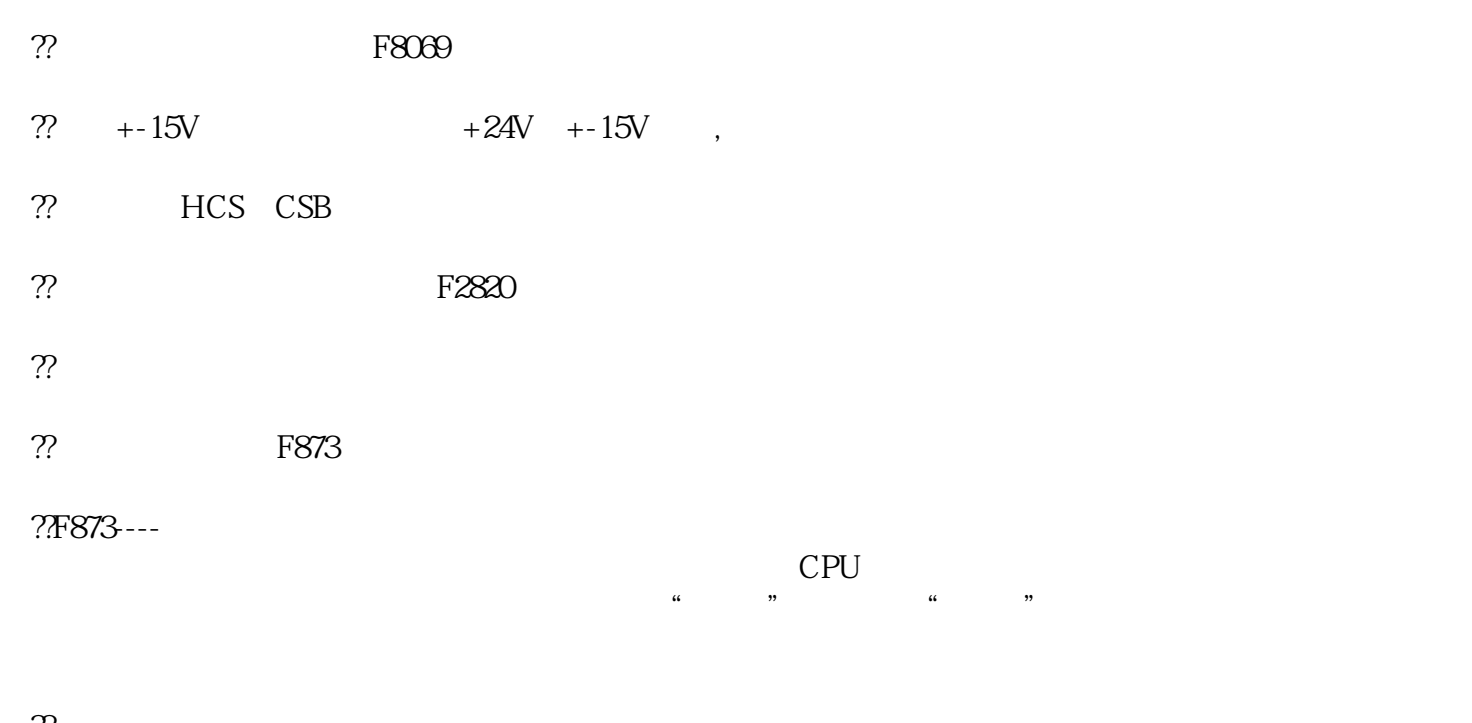

 $\gamma$  $30\%$ 

 $??1.$